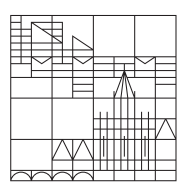

Universität Konstanz Ausgabedatum: 21.11.2016

ÜbungsgruppenleiterInnen: A. Grupp, A. Liehl, J. Schmidt, J. Bühler J. Roller, L. Siedentop, M. Fischer

Ubungen zu Integrierter Kurs III (Experimentalteil) ¨

## Blatt 05

Aufgabe 13: Schwebungen (mündlich, 1 Kreuzchen)

a) Zwei Stimmgabeln mit unterschiedlichen Resonanzfrequenzen  $f_1$  und  $f_2$  emittieren Schallwellen der Form

$$
y_{1/2}(t) = A \cdot \cos(2\pi f_{1/2}t).
$$

Für die Ortsabhängigkeit sei obd $A \vec{r} = \vec{0}$  angenommen. Werden beide Stimmgabeln zur gleichen Zeit angeschlagen, so entsteht aufgrund der Überlagerung der Schallwellen eine Schwebung. Zeigen Sie dies rechnerisch und geben Sie die Schwebungsfrequenz an. Skizzieren Sie den resultierenden Feldverlauf. Zeichnen Sie auch die Einhüllende mit ein.

- b) Von einer Stimmgabel ist bekannt, dass sie eine Frequenz von 442 Hz besitzt und es sind 4 Schwebungen pro Sekunde zu hören. Klebt man ein kleines Stück Kaugummi an die zweite Stimmgabel mit unbekannter Frequenz, so wird die Schwebungsfrequenz größer. Lässt sich auf diese Art und Weise die Frequenz der zweiten Stimmgabel eindeutig bestimmen? Falls ja, wie groß ist sie?
- c) In der Optik wird bei der Uberlagerung zweier elektromagnetischer Wellen (z.B. auf einer ¨ Photodiode) häufig die Intensität anstatt des elektrischen Feldverlaufs gemessen. Welche Schwebungsfrequenz wird in einem solchen Experiment detektiert?
- d) Betrachten Sie nun die Überlagerung von  $N \gg 1$  elektromagnetischer Wellen. Die Frequenzen  $\nu_i$  sollen einen kleinen spektralen Abstand zueinander besitzen. Skizzieren Sie qualitativ den elektrischen Feldverlauf.

## Aufgabe 14: Kurze Lichtimpulse in dispersiven Medien (schriftlich, 10 Punkte)

In den Glasfasernetzen der Telekommunikationsindustrie werden große Datenraten in Form kurzer Lichtimpulse über lange Strecken übertragen. Dabei spielt die Dispersion in den Fasern eine entscheidende Rolle.

a) Betrachten Sie eine in x-Richtung propagierende ebene Welle, die am Ort  $x = 0$  einen Gaußschen Zeitverlauf aufweist:

$$
E(x=0,t) = E_0 \exp\left(-\frac{t^2}{2t_0^2}\right) \cdot \exp(-i\omega_0 t).
$$

Dieser Impuls hat die Zentralwellenlänge  $\lambda_0 = 1.55 \,\mu\mathrm{m} = 2\pi c/\omega_0$ . Bei Datenraten von  $40 \text{Gb/s } (= 4 \cdot 10^{10} \text{ Bit pro Sekunde})$  haben die verwendeten Impulse eine typische Dauer von  $t_0 = 10$  ps. Berechnen Sie das Spektrum  $\tilde{E}(x = 0, \omega)$  und geben Sie dessen volle Halbwertsbreite an.

b) Auf Blatt 4 wurde die Sellmeier-Gleichung zr Beschreibung zur phänomenologischen Beschreibung des Brechungsindex in Gläsern und optischen Kristallen eingeführt. Sie lautet  $(im$  Falle  $A = 1$ :

$$
n^{2}(\lambda) = 1 + \sum_{j=1}^{3} \frac{B_{j} \lambda^{2}}{\lambda^{2} - C_{j}^{2}}.
$$

Bei Quarzglas gilt:

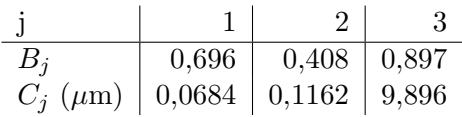

Dabei ist  $\lambda$  die Vakuum-Wellenlänge, nicht die im Glas. Die Wellenzahl im Glas  $k(\omega) = \omega \cdot n(\omega)/c$  kann als Taylorreihe in der Form

$$
k(\omega) = k_0 + k_1 (\omega - \omega_0) + \frac{1}{2} k_2 (\omega - \omega_0)^2 + O^3(\omega - \omega_0)
$$

geschrieben werden, wobei mit obigen Koeffizienten  $k_1 \approx 4880 \text{psm}^{-1}$  und  $k_2 \approx -27.5 \cdot 10^{-3} \text{ ps}^2 \text{m}^{-1}$  gilt. Berechnen Sie  $k_0$  und erklären Sie die physikalische Bedeutung von  $k_0$  und  $k_1$ . Wie lange braucht der Impuls, um  $d = 100$  km Quarzglas zu durchqueren?

Geben Sie das (komplexwertige) Spektrum des elektrischen Feldes nach Durchlaufen der 100 km Glasfaser an. Verwenden Sie dabei den obigen N¨aherungsausdruck.

Hinweis: Betrachten Sie die Phasen, welche verschiedene Fourierkomponenten in der Faser aufsammeln.

c) Berechnen Sie die (komplexe) zeitliche Form des Impulses nach Durchlaufen der Glasfaser. Geben Sie das Ergebnis in der Form

$$
E'(t) = A \cdot e^{i\phi} e^{-\frac{(t-\tau)^2}{2t_0'^2}}
$$

mit der (reellen) Amplitude A und der Phase  $\phi$  an. Diskutieren Sie die instantane Frequenz  $\omega_{\rm inst} = \Big|$ ∂φ  $\frac{\partial \phi}{\partial t}$  und ihre Abhängigkeit von dem k<sub>2</sub>-Koeffizienten.

 $\textbf{Hinweis: } \frac{1}{\sqrt{a-i\cdot b}} = \frac{\exp\left(i\tan\left(\frac{b}{a}\right)\right)}{(a^2+b^2)^{1/4}}$  $(a^2+b^2)^{1/4}$ 

d) Skizzieren Sie die Einhüllende des Impulses vor und nach Durchlaufen der Glasfaser. Welche Breite $t_{0}^{\prime}$ hat der Impuls nach Durchlaufen der Glasfaser und von welchen Koeffizienten  $k_j$   $(j=0,1,2)$ hängt $t^\prime_0$ ab?

## Aufgabe 15: Spielerei mit Dispersion und Fourier-Komponenten

Betrachten Sie die Java-Applets auf folgender Website:

http://www.falstad.com/mathphysics.html

Spielen sie mindestens eine halbe Stunde mit den beiden Applets 'Dispersion Applet' und 'Fourier Series Applet' herum.